[wlan](https://zhiliao.h3c.com/questions/catesDis/163)接入 [wlan](https://zhiliao.h3c.com/questions/catesDis/165)安全 **[聂冬](https://zhiliao.h3c.com/User/other/57811)** 2020-08-28 发表

组网及说明 AC——SW——EPON——AP

问题描述

终端使用随机mac经过WA4320+EPON组网后无法获取地址,去掉EPON组网能正常获取地址。

## 过程分析

现场用空服务模板测试,发现终端使用随机MAC上线的话,无法获取IP地址,使用设备本身mac上线 ,可以正常获取IP地址。

抓包后发现无线设备侧报文已经发到内联口,但是OLT设备丢弃了DHCP报文。

经了解,当源MAC地址为**非标准MAC地址的报文发送到OLT时**,OLT直接丢弃这些报文。 **缺省情况下,OLT设备对非标准MAC地址报文的处理模式为丢弃模式。**

配置非标准MAC地址报文的处理模式

1. 功能简介

非标准MAC地址报文的处理模式是指OLT收到源MAC地址为非标准MAC地址的报文时的处理方式,包 括以下几种:

Abandon (丢弃) 模式: 当源MAC地址为非标准MAC地址的报文发送到OLT时, OLT直接丢 弃这些报文。

Broadcast (广播) 模式: 当源MAC地址为非标准MAC地址的报文发送到OLT时, OLT转发该 报文但不学习它的源MAC地址,对目的是该MAC地址的报文将采取广播方式通过对应VLAN内的所有 接口(除接收接口外)转发该报文。

Unicast (单播) 模式: 当源MAC地址为非标准MAC地址的报文发送到OLT时, OLT通过学习 该报文的源MAC地址生成单播MAC地址表项并转发该报文,对目的是该MAC地址的报文从对应接口转 发出去。

说明

非标准MAC地址指的是第一字节的第7比特位为1的MAC地址。例如地址02-10-94-00-00-02(16进制 )对应000000**10-...**(二进制),该地址为非标准MAC地址。

## 2. 配置限制和指导

以下接口能正常转发非标准MAC地址报文,配置非标准MAC地址报文的处理模式对这些接口没有影响 :

- · 10G-EPON单板上的OLT端口。
- · 切换到GE接口类型的EPON光接口。

3. 配置步骤

表2-10 配置非标准MAC地址报文的处理模式

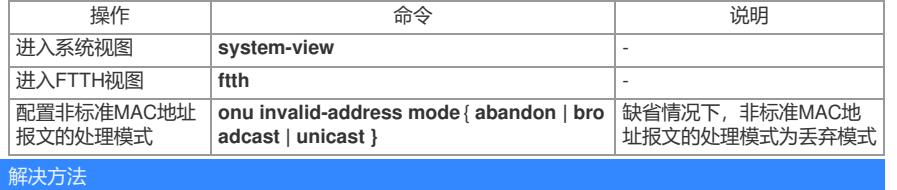

修改OLT 侧的非标准MAC地址报文的处理模式为单播或广播。